### GABRIEL COSTA LEAL DA CUNHA

# Uma Ferramenta Educacional para o Estudo do Efeito de Pockels e sua Aplicação em Moduladores Ópticos

Campina Grande - PB, Brasil Fevereiro de 2010

#### GABRIEL COSTA LEAL DA CUNHA

# Uma Ferramenta Educacional para o Estudo do Efeito de Pockels e sua Aplicação em Moduladores Ópticos

Relatório de Trabalho de Conclusão de Curso apresentado ao Curso de Engenharia Elétrica da Universidade Federal de Campina Grande, em cumprimento parcial as exigências para obtenção do Grau de Engenheiro Eletricista.

Orientador: Prof. José Ewerton P. de Farias

Centro de Engenharia Elétrica e Informática Unidade Acadêmica de Engenharia Elétrica Universidade Federal de Campina Grande

> Campina Grande - PB, Brasil Fevereiro de 2010

# Sumário

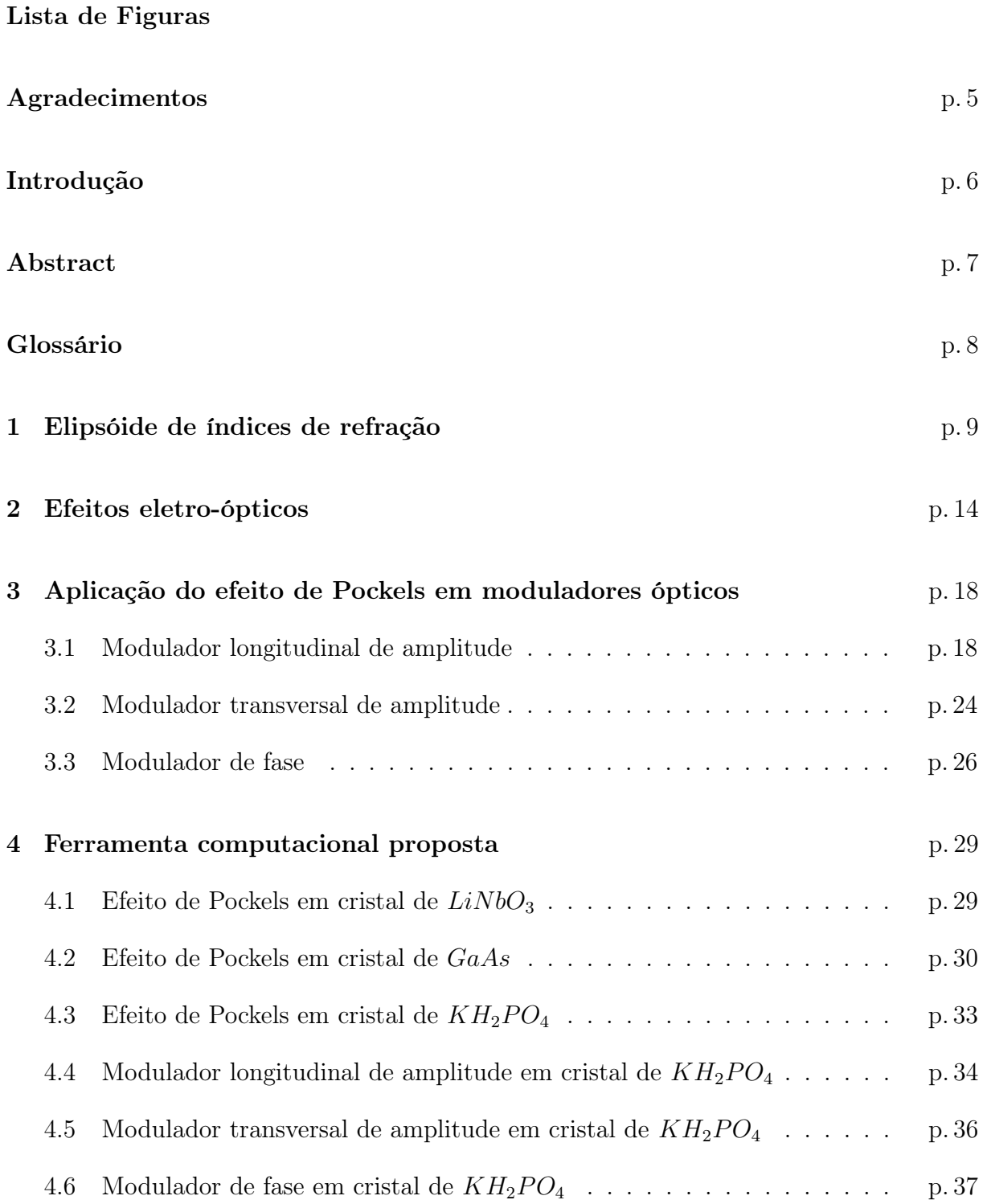

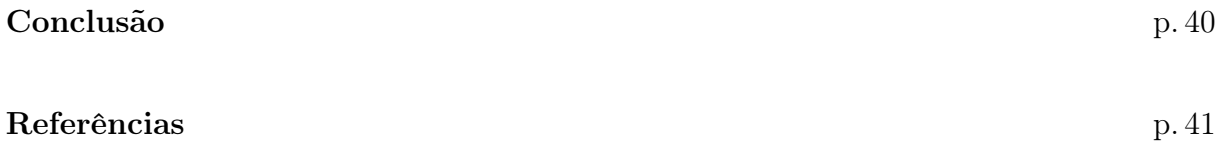

# Lista de Figuras

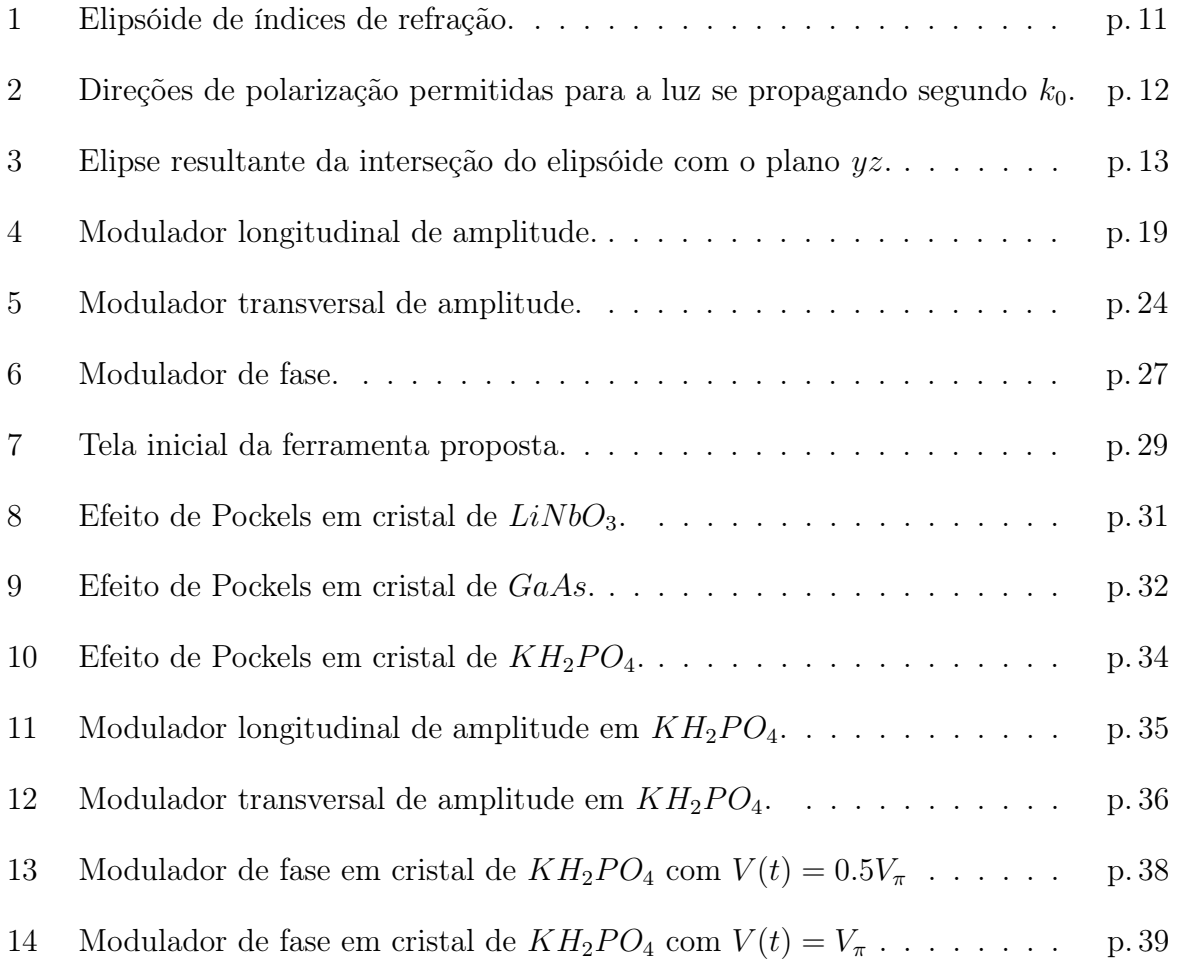

# Agradecimentos

Em primeiro lugar, meus sinceros agradecimentos aos meus pais e família por todo o apoio e incentivo recebidos durante o curso de graduação em Engenharia Elétrica.

Gostaria também de demonstrar a gratidão que sinto pela Universidade Federal de Campina Grande, pois é como aluno desta instituição que tive a oportunidade de desenvolver este trabalho e de adquirir boa parte do conhecimento que atualmente possuo. Finalmente, agradeço sinceramente ao Prof. José Ewerton P. de Farias por ter me introduzido nesta área de pesquisa e por ter me orientado de forma clara e objetiva quando necessário.

## Introdução

No estudo das interações eletro-ópticas com a matéria, o efeito eletro-óptico linear ou efeito de Pockels, assim como sua aplicação em moduladores de amplitude e de fase para sinais ópticos, representam tópicos fundamentais a serem abordados. Levando isto em consideração, este trabalho apresenta uma ferramenta computacional, desenvolvida usando a plataforma Matlab, que simula o efeito de Pockels e ilustra a sua aplicação em moduladores ópticos.

Inicialmente, apresenta-se o desenvolvimento teórico necessário, onde se aborda o conceito de elipsóide de índices de refração e em seguida em que consiste o efeito de Pockels. No campo das aplicações de tal efeito, são apresentados moduladores de amplitude, longitudinal e transversal, e de fase, assim como o desenvolvimento matemático inerente a cada um deles.

Com o suporte teórico apresentado anteriormente, finalmente, apresenta-se a ferramenta proposta. O seu uso pode ser dividido em duas seções, que são: O estudo do efeito de Pockels e o estudo de suas aplicações. Em ambas as seções, são usados cristais ópticos de diferentes materiais, o que permite ao usuário um estudo comparativo de forma visual.

# Abstract

In the study of electrooptic interactions with matter, the linear electrooptic effect or Pockels effect and its applications as light amplitude and phase modulators represent fundamental topics to be understood. With this in mind, this research project aims at proposing an education tool to ease the comprehension of such effect.

This report firstly provides a theoretical background, which concerns the concept of index ellipsoid as well as of the Pockels effect. In the following, the applications of such effect are presented in the form of amplitude, longitudinal and transverse, and phase optical modulators. All the mathematics regarding the modulators are also presented.

Finally, the proposed computer learning tool is presented. Its use can be divided into two sections, which are: The study of the Pockels effect and the study of its applications. For both sections, optic crystals composed of different materials have been used, which allows the user to perform a visual comparative study.

Keywords: Optical modulation and Pockels effect.

# Glossário

Matlab: Matrix Laboratory. Ferramenta de computação numérica que oferece uma linguagem de programação técnica e uma plataforma de simulação chamada Simulink.

Pockels: Friedrich Carl Alwin Pockels. Físico alemão que descobriu o efeito eletroóptico linear em 1893.

MZ: Mach-Zehnder. Ludwig Mach e Ludwig Zehnder. Dupla de físicos que criou o interferômetro que leva seus nomes.

## 1 Elipsóide de índices de refração

O índice de refração é uma das propriedades ópticas mais importantes dos cristais ópticos. A relação entre estes índices de refração e a direção na qual se propaga a luz dentro do cristal é bem representada por um elipsóide, como veremos em seguida.

Inicialmente vamos imaginar um cristal óptico, ao qual é associado um tensor de permissividade elétrica como ilustrado em (1.0.1).

$$
\varepsilon = \begin{bmatrix} \varepsilon_{xx} & \varepsilon_{xy} & \varepsilon_{xz} \\ \varepsilon_{yx} & \varepsilon_{yy} & \varepsilon_{yz} \\ \varepsilon_{zx} & \varepsilon_{zy} & \varepsilon_{zz} \end{bmatrix} \tag{1.0.1}
$$

Escolhendo um conjunto de eixos coordenados ortogonais  $(x, y, z)$  de tal sorte que este tensor apresente uma forma diagonal, como visto em  $(1.0.2)$ , pode-se dizer que  $(x, y, z)$ são os eixos principais daquele cristal [1].

$$
\varepsilon = \begin{bmatrix} \varepsilon_{xx} & 0 & 0 \\ 0 & \varepsilon_{yy} & 0 \\ 0 & 0 & \varepsilon_{zz} \end{bmatrix}
$$
 (1.0.2)

A permissividade elétrica, segundo uma determinada direção, está diretamente ligada ao índice de refração experimentado pela luz naquela mesma direção, como evidenciado em (1.0.3).

$$
\varepsilon_i = \varepsilon_0 \cdot n_i^2 \ \forall \ i \in (x, y, z) \tag{1.0.3}
$$

Substituindo (1.0.3) em (1.0.2) chegamos a (1.0.4).

$$
\varepsilon = \varepsilon_0 \begin{bmatrix} n_x^2 & 0 & 0 \\ 0 & n_y^2 & 0 \\ 0 & 0 & n_z^2 \end{bmatrix}
$$
 (1.0.4)

Em um segundo momento, vamos considerar que este cristal serve como meio de propagação para um sinal de luz. Tendo a luz um comportamento eletromagnético, podemos escrever que a parcela da densidade de energia relativa a seu campo elétrico é dada por (1.0.5) [1].

$$
U = \frac{1}{2}\vec{E} \cdot \vec{D} \tag{1.0.5}
$$

É bem sabido que:

$$
\vec{D} = \varepsilon \vec{E} \tag{1.0.6}
$$

Aplicando (1.0.4) em (1.0.6), obtemos (1.0.7).

$$
\begin{bmatrix} D_x \\ D_y \\ D_z \end{bmatrix} = \varepsilon_0 \begin{bmatrix} n_x^2 & 0 & 0 \\ 0 & n_y^2 & 0 \\ 0 & 0 & n_z^2 \end{bmatrix} = \varepsilon_0 \begin{bmatrix} n_x^2 E_x \\ n_y^2 E_y \\ n_z^2 E_z \end{bmatrix}
$$
(1.0.7)

Expandindo (1.0.5) chegamos a (1.0.8).

$$
U = \frac{1}{2} \left( E_x D_x + E_y D_y + E_z D_z \right) \tag{1.0.8}
$$

E substituindo (1.0.7) em (1.0.8), obtemos (1.0.9).

$$
U = \frac{1}{2} \left( \frac{D_x}{n_x^2 E_x} + \frac{D_x}{n_y^2 E_y} + \frac{D_x}{n_z^2 E_z} \right)
$$
 (1.0.9)

Observe que (1.0.9) corresponde à equação de um elipsóide e pode ser reescrita como em (1.0.10).

$$
\frac{\left(\frac{D_x}{\sqrt{2\varepsilon_0 U}}\right)^2}{n_x^2} + \frac{\left(\frac{D_y}{\sqrt{2\varepsilon_0 U}}\right)^2}{n_y^2} + \frac{\left(\frac{D_z}{\sqrt{2\varepsilon_0 U}}\right)^2}{n_z^2} = 1\tag{1.0.10}
$$

Sabemos que  $(D_x, D_y, D_z)$  e  $(x, y, z)$  possuem as mesmas direções e são proporcionais,

respectivamente [1]. Dessa forma vamos reescrever (1.0.10) como mostrado em (1.0.11).

$$
\frac{x^2}{n_x^2} + \frac{y^2}{n_y^2} + \frac{z^2}{n_z^2} = 1\tag{1.0.11}
$$

Os pontos de interseção de  $(1.0.11)$  com o sistema de eixos coordenados  $(x, y, z)$ , que representam os eixos principais do cristal são:  $(n_x, 0, 0)$ ,  $(0, n_y, 0)$  e  $(0, 0, n_z)$ . Conforme a figura 1.

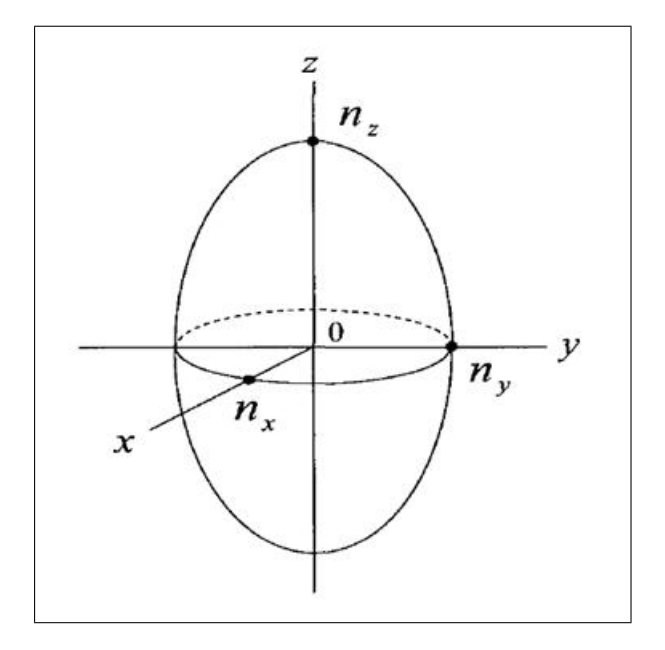

Figura 1: Elipsóide de índices de refração.

Conhecendo-se o elipsóide de índices de refração do cristal e sabendo qual a direção de propagação da luz no interior do mesmo, é possível se determinar as direções de polarização permitidas. Para tanto é preciso proceder da seguinte maneira [2]:

- 1. Traçar um plano que contém a origem e é perpendicular à direção de propagação da luz.
- 2. Encontrar a elipse resultante da interseção do elipsóide com o plano traçado em 1.
- 3. Os eixos, maior e menor, da elipse encontrada são as direções de polarização permitidas.

Vamos seguir este procedimento usando o elipsóide ilustrado na figura 2.

Inicialmente, observa-se que a luz se propaga segundo a direção  $k_0$ , fazendo um ângulo θ com o eixo z. Traçamos então um plano perpendicular a esta direção e que contém a

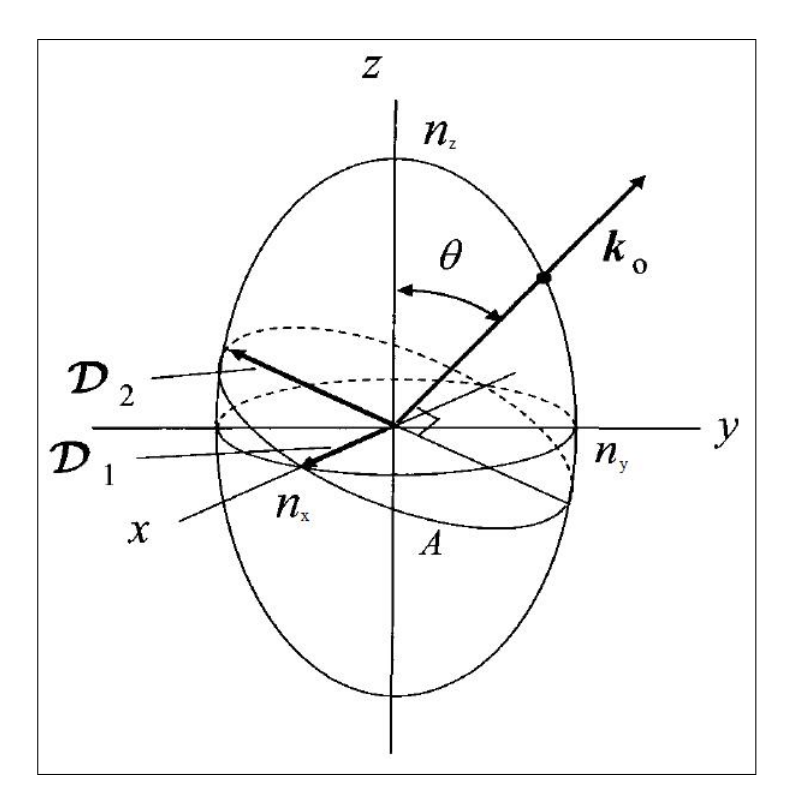

Figura 2: Direções de polarização permitidas para a luz se propagando segundo  $k_0$ .

origem. A interseção deste plano com o elipsóide resulta na elipse A, também ilustrada na figura 2.  $D_1$  e  $D_2$  são os eixos, maior e menor, da elipse  $A$  e portanto, as direções de polarização permitidas.

A primeira direção de polarização permitida,  $D_1$ , é a mesma do eixo  $x$ , o que é facilmente observado na figura 2. Conclui-se então que caso o sinal de luz possua uma componente de polarização segundo o eixo x, esta componente experimentaria um índice de refração igual a  $n_x$ .

A determinação de  $D_2$  é um pouco mais difícil. No entanto, é claramente notável que  $D_2$  pertence ao plano  $yz$ , assim sendo, a elipse resultante da interseção deste plano,  $yz$ , com o elipsóide, tem como equação:

$$
\frac{y^2}{n_y^2} + \frac{z^2}{n_z^2} = 1\tag{1.0.12}
$$

Esta elipse é ilustrada na figura 3.

Da figura 3 podemos extrair (1.0.13).

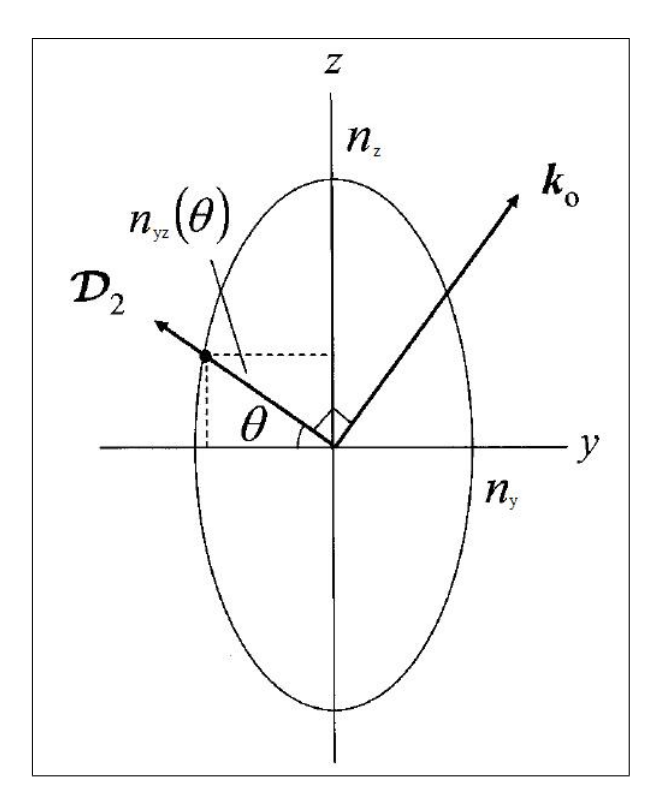

Figura 3: Elipse resultante da interseção do elipsóide com o plano yz.

$$
y = n_{yz}(\theta) \cos \theta
$$
  
\n
$$
z = n_{yz}(\theta) \sin \theta
$$
\n(1.0.13)

Substituindo (1.0.13) em (1.0.12) vamos chegar a (1.0.14).

$$
\frac{[n_{yz}(\theta)\cos\theta]^2}{n_y^2} + \frac{[n_{yz}(\theta)\sin\theta]^2}{n_z^2} = 1
$$
\n(1.0.14)

Que nos leva a (1.0.15).

$$
n_{yz}(\theta) = \frac{1}{\sqrt{\left[\frac{\cos^2 \theta}{n_y^2} + \frac{\sin^2 \theta}{n_z^2}\right]}}
$$
(1.0.15)

Em suma, se um sinal de luz atravessa um cristal óptico que possui o elipsóide de índices de refração como aquele da figura 1, segundo uma direção de propagação  $k_0$ , haverão duas direções de polarização permitidas,  $D_1$  e  $D_2.$  A componente de polarização segundo  $D_1$  vai experimentar um índice de refração  $n_x$  ao passo que a componente segundo  $D_2$ , experimenta um índice de refração  $n_{yz}(\theta)$  [2].

# 2 Efeitos eletro-ópticos

O elipsóide de índices de refração de um cristal óptico, como por exemplo:  $LiNbO<sub>3</sub>$ ,  $KH_2PO_4$ e $GaAs,$ pode ser alterado através da aplicação de um campo elétrico externo ao cristal. A esse fenômeno damos o nome de efeito eletro-óptico. Caso essas alterações apresentem uma relação linear com o campo elétrico aplicado, observa-se o efeito eletroóptico linear ou de Pockels, caso essa relação seja quadrática, temos então o efeito eletroóptico quadrático ou de Kerr.

Vamos agora ver como quantificar esses efeitos. Definiremos inicialmente (2.0.1) como segue [3].

$$
\mathbf{K} = \varepsilon^{-1} \tag{2.0.1}
$$

Substituindo (1.0.4) em (2.0.1) encontramos (2.0.2).

$$
\mathbf{K} = \begin{bmatrix} \frac{1}{\varepsilon_0 n_x^2} & 0 & 0\\ 0 & \frac{1}{\varepsilon_0 n_y^2} & 0\\ 0 & 0 & \frac{1}{\varepsilon_0 n_z^2} \end{bmatrix}
$$
(2.0.2)

Na ausência de um campo elétrico externo aplicado ao cristal, o seu elipsóide de índices de refração pode ser generalizado através da equação (2.0.3) [3].

$$
\varepsilon_0 \sum_{ij=1}^3 K_{ij} x_i x_j = 1 \tag{2.0.3}
$$

Observe que estamos considerando os eixos principais do cristal como sendo  $(x, y, z)$ , desta forma teremos.

$$
x_1 = x
$$
  
\n
$$
x_2 = y
$$
  
\n
$$
x_3 = z
$$
\n(2.0.4)

Os efeitos eletro-ópticos podem ser quantificados através de (2.0.5) [3].

$$
\varepsilon_0 \Delta K_{ij} = \sum_{k=1}^3 r_{ijk} F_k + \sum_{k,l=1}^3 S_{ijkl} F_k F_l
$$
 (2.0.5)

Em (2.0.5), o primeiro termo do segundo membro corresponde ao efeito de Pockels, enquanto o segundo termo corresponde ao efeito de Kerr, que não faz parte do escopo deste trabalho. Deste modo, (2.0.5) é aproximada por.

$$
\varepsilon_0 \Delta K_{ij} = \sum_{k=1}^3 r_{ijk} F_k \tag{2.0.6}
$$

Para escrever (2.0.6) em forma matricial, devemos utilizar a seguinte matriz de transformação, que relaciona  $ij \leftrightarrow I$ . Conhecida como notação de engenharia [3].

$$
\begin{bmatrix} 11 & 12 & 13 \\ 22 & 23 \\ 33 \end{bmatrix} \leftrightarrow \begin{bmatrix} 1 & 6 & 5 \\ 2 & 4 \\ 3 & 3 \end{bmatrix}
$$
 (2.0.7)

E chegamos a  $(2.0.8)$ .

$$
\varepsilon_{0} \begin{bmatrix} \Delta K_{1} \\ \Delta K_{2} \\ \Delta K_{3} \\ \Delta K_{4} \\ \Delta K_{5} \\ \Delta K_{6} \end{bmatrix} = \begin{bmatrix} r_{11} & r_{12} & r_{13} \\ r_{21} & r_{22} & r_{23} \\ r_{31} & r_{32} & r_{33} \\ r_{41} & r_{42} & r_{43} \\ r_{51} & r_{52} & r_{53} \\ r_{61} & r_{62} & r_{63} \end{bmatrix} \begin{bmatrix} F_{x} \\ F_{y} \\ F_{z} \end{bmatrix}
$$
(2.0.8)

Em que a matriz dos r's é a matriz dos coeficientes de Pockels. Para os cristais ópticos mais comuns, estes coeficientes podem ser facilmente encontrados em tabelas de consulta.

A equação (2.0.8) é um resultado muito importante, já que se conhecendo os coeficientes de Pockels do cristal em estudo e o campo elétrico externo aplicado ao mesmo, é possivel quantificar as alterações causadas ao tensor de permissividade elétrica daquele cristal e, consequentemente ao elipsóide de índices de refração, que passa então a ser escrito como em (2.0.9) [3].

$$
\varepsilon_0 \sum_{ij=1}^3 (K_{ij} + \Delta K_{ij}) x_i x_j = \varepsilon_0 \sum_{ij=1}^3 K_{ij} x_i x_j + \varepsilon_0 \sum_{ij=1}^3 \Delta K_{ij} x_i x_j \tag{2.0.9}
$$

Para melhorar o entendimento veja o exemplo seguinte.

#### Exemplo: Efeito eletro-óptico de Pockels no  $KH_2PO_4$ :

Os coeficientes de Pockels e os índices de refração, segundo os eixos principais, para o cristal em estudo são:

#### Coeficientes de Pockels:

$$
\begin{bmatrix} 0 & 0 & 0 \ 0 & 0 & 0 \ 0 & 0 & 0 \ r_{41} & 0 & 0 \ 0 & r_{52} & 0 \ 0 & 0 & r_{63} \end{bmatrix}
$$
 (2.0.10)

Índices de refração:

$$
n_x = n_y = n_o
$$
  
\n
$$
n_z = n_e
$$
\n(2.0.11)

A partir de (2.0.3) chegamos em (2.0.12).

$$
\varepsilon_0 \sum_{ij=1}^3 K_{ij} x_i x_j = \frac{x^2}{n_o^2} + \frac{x^2}{n_o^2} + \frac{x^2}{n_e^2} = 1
$$
\n(2.0.12)

Imagine agora que aplicamos um campo elétrico externo dado por  $\vec{F} = F_x \hat{a}_x + F_y \hat{a}_y +$  $F_z \hat{a}_z$  ao cristal de  $KH_2PO_4$ .

Fazendo uso de (2.0.8) montamos a equação matricial dada em (2.0.13).

$$
\varepsilon_{0} \begin{bmatrix} \Delta K_{1} \\ \Delta K_{2} \\ \Delta K_{3} \\ \Delta K_{4} \\ \Delta K_{5} \\ \Delta K_{6} \end{bmatrix} = \begin{bmatrix} 0 & 0 & 0 \\ 0 & 0 & 0 \\ 0 & 0 & 0 \\ r_{41} & 0 & 0 \\ 0 & r_{52} & 0 \\ 0 & 0 & r_{63} \end{bmatrix} \begin{bmatrix} F_{x} \\ F_{y} \\ F_{z} \end{bmatrix} = \begin{bmatrix} 0 \\ 0 \\ 0 \\ r_{41}F_{x} \\ r_{52}F_{y} \\ r_{63}F_{z} \end{bmatrix}
$$
(2.0.13)

Aplicando os resultados de (2.0.12) e (2.0.13) chegamos em (2.0.14), que é a equação do elipsóide de índices de refração deste cristal, na presença do campo elétrico externo anteriormente explicitado.

$$
\frac{x^2}{n_o^2} + \frac{x^2}{n_o^2} + \frac{x^2}{n_e^2} + 2r_{41}F_xyz + 2r_{52}F_yxz + 2r_{63}F_zxy = 1
$$
\n(2.0.14)

É importante observar que os termos em xy, xz e yz mudam, de alguma forma, o elipsóide de índices de refração original. Estas mudanças podem ser deformações no elipsóide assim como rotações nos eixos principais do cristal.

Uma maneira alternativa e mais direta de se encontrar o elipsóide é mostrada a seguir:

1. Usar a equação (2.0.15) para encontrar os coeficientes  $a_{11}$ ,  $a_{22}$ ,  $a_{33}$ ,  $a_{23}$ ,  $a_{31}$  e  $a_{12}$ .

$$
\begin{bmatrix}\na_{11} - \frac{1}{n_x^2} \\
a_{22} - \frac{1}{n_y^2} \\
a_{33} - \frac{1}{n_z^2} \\
a_{31} \\
a_{12}\n\end{bmatrix} =\n\begin{bmatrix}\nr_{11} & r_{12} & r_{13} \\
r_{21} & r_{22} & r_{23} \\
r_{31} & r_{32} & r_{33} \\
r_{41} & r_{42} & r_{43} \\
r_{51} & r_{52} & r_{53} \\
r_{61} & r_{62} & r_{63}\n\end{bmatrix}\n\begin{bmatrix}\nF_x \\
F_y \\
F_z\n\end{bmatrix}
$$
\n(2.0.15)

2. Substituir estes coeficientes na equação (2.0.16) e assim encontrar a equação do elipsóide.

$$
a_{11}x^2 + a_{22}y^2 + a_{33}z^2 + 2a_{23}yz + 2a_{31}xz + 2a_{12}xy = 1
$$
\n(2.0.16)

Como verificação, repita o exemplo anterior, dessa vez seguindo este procedimento e, compare o resultado obtido com aquele mostrado em (2.0.14).

# 3 Aplicação do efeito de Pockels em moduladores ópticos

Há várias aplicações do efeito eletro-óptico de Pockels em moduladores tanto de amplitude quanto de fase. O objetivo desta seção é mostrar como tal efeito pode ser aplicado em tais moduladores. Inicialmente trataremos do modulador longitudinal de amplitude constituído de  $KH_2PO_4$ , em seguida do modulador transversal de amplitude constituído do mesmo material e por fim, abordaremos o modulador de fase, também constituído de  $KH_2PO_4.$ 

#### 3.1 Modulador longitudinal de amplitude

Este modulador de amplitude é conhecido como longitudinal devido ao fato de que o campo elétrico externo aplicado ao mesmo é longitudinal à direção de propagação da luz, que será adotada, posteriormente, como a direção do eixo z, como se pode ser na figura 4 [3]. Desse modo temos que  $\vec{F}$  possui apenas sua componente na direção  $z$ . Aplicando esta condição a (2.0.14) vamos chegar a (3.1.1), que é o elipsóide de índices de refração deste modulador nestas condições de aplicação de campo externo.

$$
\frac{x^2}{n_o^2} + \frac{x^2}{n_o^2} + \frac{x^2}{n_e^2} + 2r_{63}F_zxy = 1
$$
\n(3.1.1)

É possível, através de uma transformação linear de  $(x, y, z)$  em  $(x', y', z)$ , reescrever  $(3.1.1)$  como  $(3.1.2)$ , no intuito de eliminar o termo em xy que aparece em  $(3.1.1)$ .

$$
\frac{x^2}{n_{x'}^2} + \frac{y^2}{n_{y'}^2} + \frac{z^2}{n_e^2} = 1
$$
\n(3.1.2)

Com esta transformação, os eixos principais do cristal deixam de ser  $(x, y, z)$  e passam agora a ser  $(x', y', z)$ . Tal transformação nada mais é do que uma rotação dos eixos  $(x, y)$ ,

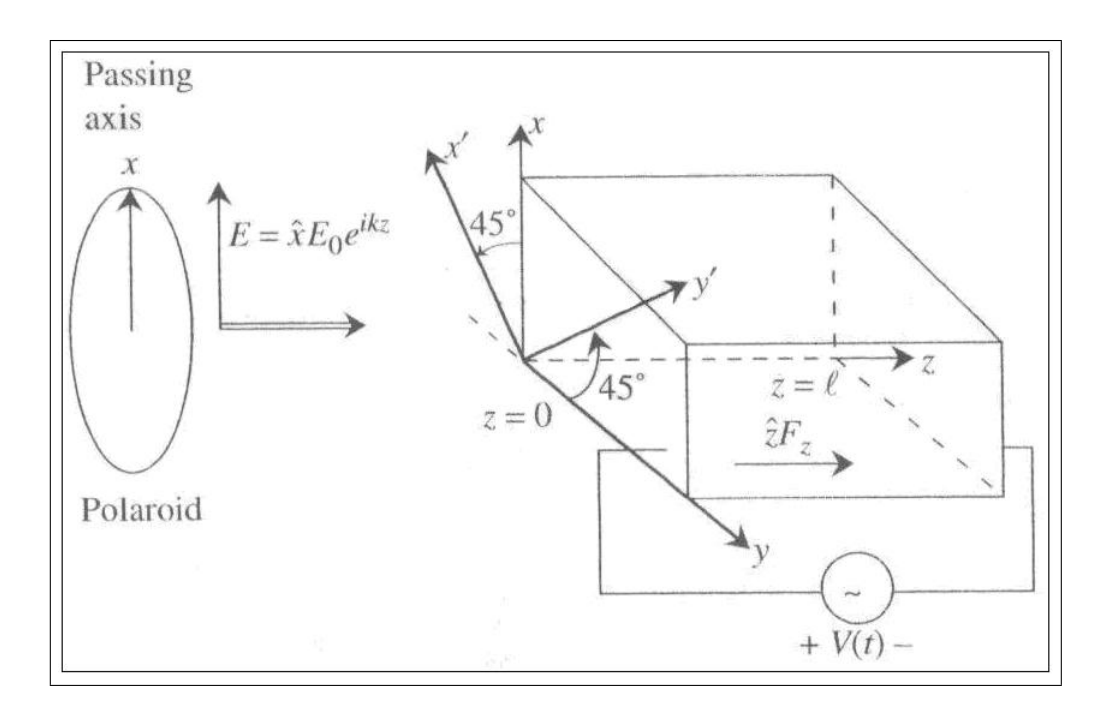

Figura 4: Modulador longitudinal de amplitude.

de um ângulo θ no sentido anti-horário, como ilustra a figura 4 e pode ser realizada usando (3.1.3) [2].

$$
\begin{bmatrix} x \\ y \end{bmatrix} = \begin{bmatrix} \cos \theta & \sin \theta \\ -\sin \theta & \cos \theta \end{bmatrix} \begin{bmatrix} x' \\ y' \end{bmatrix}
$$
 (3.1.3)

Para se determinar o ângulo θ, é necessário inicialmente encontrar a equação da elipse resultante da interseção do elipsóide com o plano xy. Basta fazermos  $z = 0$  em (3.1.1). Assim temos (3.1.4).

$$
\frac{x^2}{n_o^2} + \frac{y^2}{n_o^2} + 2r_{63}F_zxy = 1
$$
\n(3.1.4)

De forma genérica, temos (3.1.5).

$$
Ax^2 + Bxy + Cy^2 = 1
$$
\n(3.1.5)

Comparando  $(3.1.4)$  com  $(3.1.5)$ , temos:

$$
A = C = \frac{1}{n_o^2}
$$
  
\n
$$
B = 2r_{63}F_z
$$
\n(3.1.6)

O ângulo  $\theta$  pode ser encontrado usando-se (3.1.7).

$$
\cot 2\theta = \frac{A - C}{B} \tag{3.1.7}
$$

Como  $A = C$ , encontra-se que:  $\theta = 45^{\circ}$ .

Usando (3.1.3), temos então (3.1.8).

$$
\begin{bmatrix} x \\ y \end{bmatrix} = \begin{bmatrix} \frac{1}{\sqrt{2}} & \frac{1}{\sqrt{2}} \\ -\frac{1}{\sqrt{2}} & \frac{1}{\sqrt{2}} \end{bmatrix} \begin{bmatrix} x' \\ y' \end{bmatrix} \Rightarrow \begin{aligned} x &= \frac{1}{\sqrt{2}} \left( x' + y' \right) \\ y &= \frac{1}{\sqrt{2}} \left( -x' + y' \right) \end{aligned} \tag{3.1.8}
$$

Aplicando (3.1.8) em (3.1.1) chegamos a (3.1.9).

$$
x'^2 \left(\frac{1}{n_o^2} - r_{63} F_z\right) + y'^2 \left(\frac{1}{n_o^2} + r_{63} F_z\right) + \frac{z^2}{n_e^2} = 1\tag{3.1.9}
$$

Comparando (3.1.9) com (3.1.2), observamos que:

$$
n_x' = \frac{n_o}{\sqrt{1 - n_o^2 r_{63} F_z}}
$$
  
\n
$$
n_y' = \frac{n_o}{\sqrt{1 + n_o^2 r_{63} F_z}}
$$
\n(3.1.10)

Podemos aproximar (3.1.10) por (3.1.11) [3].

$$
n_x' \approx n_o + \frac{\Delta n}{2}
$$
  
\n
$$
n_y' \approx n_o - \frac{\Delta n}{2}
$$
\n(3.1.11)

Em que:

$$
\Delta n = n_x' - n_y' = n_o^3 r_{63} F_z \tag{3.1.12}
$$

O sinal de luz que vai percorrer este modulador é representado por (3.1.13). Como pode ser visto, a luz se propaga na direção do eixo z com uma polarização linear na direção do eixo x.

$$
\vec{E} = E_0 e^{jkz} \hat{x} \tag{3.1.13}
$$

No interior do modulador, o sinal de luz pode ser reescrito como na equação (3.1.14). Observe que temos agora duas componentes de polarização, uma segundo a direção de  $x'$  e a outra, segundo  $y'$ .

$$
\vec{E} = E_0 e^{jkz} \left(\frac{\hat{x}' + \hat{y}'}{\sqrt{2}}\right) \hat{x} = \frac{E_o}{\sqrt{2}} e^{jk_{x'}z} \hat{x}' + \frac{E_o}{\sqrt{2}} e^{jk_{y'}z} \hat{y}' \tag{3.1.14}
$$

Estas duas componentes possuem diferentes velocidades de propagação e comprimentos de onda. Fato este que já era de se esperar, haja visto que os índices de refração,  $n_{x'}$ e  $n_{y'}$ , que cada componente experimenta são diferentes.

Sabe-se que:

$$
k_{x'} = \frac{2\pi}{\lambda_{x'}}
$$
\n
$$
(3.1.15)
$$

$$
\lambda_{x'} = \frac{v_{x'}}{f} = \frac{c}{fn_{x'}} = \frac{\lambda_0}{n_{x'}}
$$
\n(3.1.16)

Substituindo (3.1.16) em (3.1.15) chegamos a (3.1.17).

$$
k_{x'} = \frac{2\pi}{\lambda_0} n_{x'}
$$
 (3.1.17)

Sabe-se também que:

$$
k = \frac{2\pi}{\lambda_0} \tag{3.1.18}
$$

Daí se chega a (3.1.19).

$$
k_{x'} = kn_{x'}
$$
\n
$$
(3.1.19)
$$

De forma análoga, temos (3.1.20).

$$
k_{y'} = kn_{y'} \tag{3.1.20}
$$

Aplicando (3.1.19) e (3.1.20) em (3.1.14) obtemos (3.1.21), que rege o sinal de luz no interior do modulador.

$$
\vec{E} = \frac{E_0}{\sqrt{2}} e^{j k n_{x'} z} \hat{x}' + \frac{E_0}{\sqrt{2}} e^{j k n_{y'} z} \hat{y}' \tag{3.1.21}
$$

Na saída do modulador voltamos a considerar o sistema de coordenadas  $(x, y, z)$ , é preciso então, reescrever (3.1.21) em função de suas componentes de polarização nas direções x e y. Usando (3.1.8), podemos escrever (3.1.22).

$$
x' = \frac{1}{\sqrt{2}} (x - y)
$$
  
\n
$$
y' = \frac{1}{\sqrt{2}} (x + y)
$$
\n(3.1.22)

Aplicando (3.1.22) em (3.1.21) se chega em (3.1.23).

$$
\vec{E} = \frac{E_0}{2} \left( e^{j k n_{x'} \ell} + e^{j k n_{y'} \ell} \right) \hat{x} + \frac{E_0}{2} \left( -e^{j k n_{x'} \ell} + e^{j k n_{y'} \ell} \right) \hat{y}
$$
(3.1.23)

Agora, substituindo (3.1.11) em (3.1.23), temos (3.1.24).

$$
\vec{E} = \frac{E_0}{2} e^{jkn_0\ell} \left( e^{\frac{jk\Delta n\ell}{2}} + e^{\frac{jk\Delta n\ell}{2}} \right) \hat{x} + \frac{E_0}{2} e^{jkn_0\ell} \left( -e^{\frac{jk\Delta n\ell}{2}} + e^{\frac{jk\Delta n\ell}{2}} \right) \hat{y}
$$
(3.1.24)

Aplicando a igualdade de Euler em (3.1.24), obtemos (3.1.25).

$$
\vec{E} = E_0 \cos\left(\frac{k\Delta n\ell}{2}\right) e^{jkn_0\ell}\hat{x} - E_0 i \sin\left(\frac{k\Delta n\ell}{2}\right) e^{jkn_0\ell}\hat{y}
$$
(3.1.25)

Substituindo (3.1.12) em (3.1.25), vamos chegar em (3.1.26).

$$
\vec{E} = E_0 \cos\left(\frac{k n_o^3 r_{63} F_z \ell}{2}\right) e^{j k n_0 \ell} \hat{x} - E_0 j \sin\left(\frac{k n_o^3 r_{63} F_z \ell}{2}\right) e^{j k n_0 \ell} \hat{y}
$$
(3.1.26)

Definindo  $\phi(t)$  como em (3.1.27) e o substituindo em (3.1.26), finalmente obtemos (3.1.28).

$$
\phi(t) = \frac{k n_o^3 r_{63} F_z(t) \ell}{2} \tag{3.1.27}
$$

$$
\vec{E} = E_0 \cos \phi(t) e^{jkn_0\ell} \hat{x} - E_0 j \sin \phi(t) e^{jkn_0\ell} \hat{y}
$$
\n(3.1.28)

Se tomarmos a componente em y como sendo a saída do modulador, temos um fator de transmissão de potência dado por (3.1.29).

$$
T = \frac{P_{saida}}{P_{entrada}} = \frac{|E_{saida}|^2}{|E_0|^2} = \sin^2 \phi(t)
$$
 (3.1.29)

Observe que a diferença de fase entre as componentes de polarização, em  $x'$  e  $y'$ , na saída do modulador é dada por (3.1.30).

$$
\Delta \alpha(t) = k\ell(n_{x'} - n_{y'}) = k\ell n_o^3 r_{63} F_z(t)
$$
\n(3.1.30)

E daí:

$$
F_z(t) = \frac{\Delta \alpha(t)}{k \ell n_o^3 r_{63}}\tag{3.1.31}
$$

Como  $F_z(t) = \frac{V(t)}{\ell}$ , então:

$$
V(t) = \frac{\Delta \alpha(t)}{k n_o^3 r_{63}}\tag{3.1.32}
$$

Se definirmos  $V_{\pi}$  como sendo a tensão necessária a ser aplicada no modulador de modo que se tenha uma diferença de fase entre as componentes, na saída do modulador, de  $\pi$ rad, podemos escrever (3.1.33).

$$
V_{\pi} = \frac{\pi}{kn_o^3 r_{63}}\tag{3.1.33}
$$

Usando (3.1.33), podemos reescrever (3.1.27) e (3.1.29) como (3.1.34) e (3.1.35), respectivamente.

$$
\phi(t) = \frac{\pi}{2} \frac{V(t)}{V_{\pi}} \tag{3.1.34}
$$

$$
T = \sin^2\left(\frac{\pi V(t)}{2 V_\pi}\right) \tag{3.1.35}
$$

Assim, podemos ver que a amplitude do sinal de luz na saída do modulador pode ser modulada através da tensão externa aplicada  $V(t)$ . Mais adiante, será utilizada a ferramenta computacional proposta para mostrar, de forma visual, este modulador e facilitar o entendimento do mesmo.

### 3.2 Modulador transversal de amplitude

O modulador transversal carrega este nome devido ao fato de que o campo elétrico externo é aplicado na direção transversal à direção de propagação da luz, que será adotada neste caso como sendo a direção de y 0 . O campo elétrico aplicado terá então apenas sua componente na direção de z como sendo não-nula, assim como mostra a figura 5 [3]. Consideremos que o modulador transversal é feito usando o mesmo cristal óptico usado anteriormente para o modulador longitudinal. Como o campo elétrico aplicado, em ambos os moduladores, tem apenas a componente em z, podemos considerar que as equações de (3.1.1) a (3.1.12) são também válidas para o modulador em questão nesta seção.

Vamos considerar que o sinal de luz na entrada do modulador é descrito por (3.2.1).

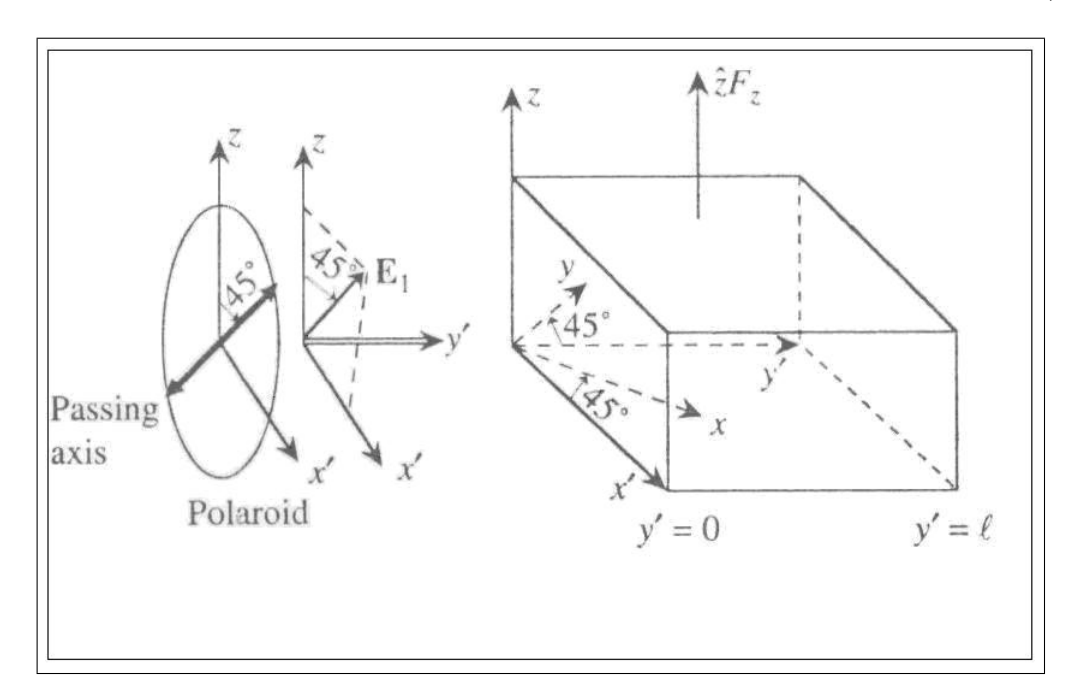

Figura 5: Modulador transversal de amplitude.

$$
\vec{E} = \frac{E_0}{\sqrt{2}} e^{jky'} \hat{x} + \frac{E_0}{\sqrt{2}} e^{jky'} \hat{z}
$$
\n(3.2.1)

Assim, as componentes de polarização no interior do cristal serão dadas por (3.2.2).

$$
\vec{E} = \frac{E_0}{\sqrt{2}} e^{j k n_{x'} y'} \hat{x} + \frac{E_0}{\sqrt{2}} e^{j k n_e y'} \hat{z}
$$
\n(3.2.2)

E na saída do modulador, ou seja, quando  $y' = \ell$  temos:

$$
\vec{E} = \frac{E_0}{\sqrt{2}} e^{j k n_{x'} \ell} \hat{x} + \frac{E_0}{\sqrt{2}} e^{j k n_e \ell} \hat{z}
$$
\n(3.2.3)

Observe que a equação (3.2.3) pode ser reescrita como mostra (3.2.4).

$$
\vec{E} = \frac{E_0}{2} \left( -e^{jkn_{x'}\ell} + e^{jkn_{e}\ell} \right) \left( \frac{-\hat{x}^{\prime} + \hat{z}}{\sqrt{2}} \right) + \frac{E_0}{2} \left( e^{jkn_{x'}\ell} + e^{jkn_{e}\ell} \right) \left( \frac{\hat{x}^{\prime} + \hat{z}}{\sqrt{2}} \right) \tag{3.2.4}
$$

Agora, substituindo (3.1.11) em (3.2.4), temos (3.2.5).

$$
\vec{E} = \frac{E_0}{2} e^{jkn_o\ell} \left( -e^{\frac{jk\Delta n\ell}{2}} + e^{jk(n_e - n_o)\ell} \right) \left( \frac{-\hat{x}^{\prime} + \hat{z}}{\sqrt{2}} \right) + \frac{E_0}{2} \left( e^{\frac{jk\Delta n\ell}{2}} + e^{jk(n_e - n_o)\ell} \right) \left( \frac{\hat{x}^{\prime} + \hat{z}}{\sqrt{2}} \right) \tag{3.2.5}
$$

Aplicando a igualdade de Euler em (3.2.5), obtemos (3.2.6) [3].

$$
\vec{E} = -E_0 j \sin\left(\frac{k\Delta n\ell}{4} + \frac{k(n_e - n_o)\ell}{2}\right) e^{jkn_o\ell} \left(\frac{-\hat{x}^{\prime} + \hat{z}}{\sqrt{2}}\right) + E_0 \cos\left(\frac{k\Delta n\ell}{4} + \frac{k(n_e - n_o)\ell}{2}\right) e^{jkn_o\ell} \left(\frac{\hat{x}^{\prime} + \hat{z}}{\sqrt{2}}\right) \tag{3.2.6}
$$

Definindo  $\phi(t)$  como em (3.2.7) e o substituindo em (3.2.6), finalmente obtemos (3.2.8).

$$
\phi(t) = \frac{k\Delta n\ell}{4} + \frac{k(n_e - n_o)\ell}{2} = \frac{k n_o^3 r_{63} F_z(t)\ell}{4} + \frac{k(n_e - n_o)\ell}{2}
$$
(3.2.7)

$$
\vec{E} = -E_0 j \sin \phi(t) e^{j k n_o \ell} \left( \frac{-\hat{x}' + \hat{z}}{\sqrt{2}} \right) + E_0 \cos \phi(t) e^{j k n_o \ell} \left( \frac{\hat{x}' + \hat{z}}{\sqrt{2}} \right) \tag{3.2.8}
$$

Se tomarmos a componente em  $\frac{-\hat{x}'+\hat{z}}{\sqrt{2}}$  $\frac{+z}{2}$  como sendo a saída do modulador, temos um fator de transmissão de potência dado por (3.2.9).

$$
T = \frac{P_{saida}}{P_{entrada}} = \frac{|E_{saida}|^2}{|E_0|^2} = \sin^2 \phi(t)
$$
 (3.2.9)

Observe que a diferença de fase entre as componentes de polarização, é dada por  $(3.2.10).$ 

$$
\Delta\alpha(t) = k\ell(n_{x'} - n_e) = 2\phi(t) = k(n_o - n_e)\ell + \frac{k n_o^3 r_{63} F_z(t)\ell}{2}
$$
\n(3.2.10)

Como  $F_z(t) = \frac{V(t)}{d}$ , então:

$$
\Delta \alpha(t) = k(n_o - n_e)\ell + \frac{k n_o^3 r_{63} V(t)}{2} \frac{\ell}{d}
$$
\n(3.2.11)

Se considerarmos  $V_{\pi}$  como sendo a tensão necessária a ser aplicada no modulador de modo que se tenha uma diferença extra de fase entre suas componentes, na saída do modulador, de  $\pi$  rad, temos:

$$
\frac{k n_o^3 r_{63} V_\pi \ell}{2 d} = \pi \tag{3.2.12}
$$

Logo:

$$
V_{\pi} = \frac{2\pi}{kn_o^3 r_{63}} \frac{d}{\ell}
$$
 (3.2.13)

E, por conseguinte.

$$
\phi(t) = \frac{k(n_o - n_e)\ell}{2} + \frac{\pi}{2} \frac{V(t)}{V_\pi}
$$
\n(3.2.14)

E finalmente,

$$
T = \sin^2\left(\frac{k(n_o - n_e)\ell}{2} + \frac{\pi}{2}\frac{V(t)}{V_\pi}\right)
$$
 (3.2.15)

Assim, podemos ver que a amplitude do sinal de luz na saída do modulador pode ser modulada através da tensão externa aplicada  $V(t)$ . Um ponto muito importante a ser notado é que, se escolhermos as dimensões do modulador de forma adequada, ou seja, a razão $\frac{d}{\ell}$ sendo suficientemente pequena, a tensão  $V_{\pi}$ é bem menor no modulador transversal que no longitudinal [4].

### 3.3 Modulador de fase

A recuperação da fase de um sinal de luz ainda é algo extremamente difícil de se obter na prática. Dessa forma, esses moduladores não são diretamente aplicados em sistemas de comunicações ópticas coerentes. Na verdade, a maior aplicação destes moduladores de fase é em interferômetros de Mach-Zehnder, em um de seus dois ramos. Os interferômetros de Mach-Zehnder são atualmente amplamente utilizados na tentativa de promover formatos mais avançados de modulação para os sistemas de comunicações ópticas, na tentativa de substituir o formato OOK (On-Off Keying) [5]. Daí a importância de se estudar o modulador de fase, este que tem por objetivo provocar um atraso na fase do sinal de entrada como veremos a seguir. O modulador de fase a ser estudado é mostrado na figura 6.

Consideremos, novamente, que o campo elétrico externo aplicado ao cristal de  $KH_2PO_4$ possui apenas a componente segundo a direção z. Dessa maneira, as equações de (3.1.1) a (3.1.12) são também válidas para o modulador de fase. Imagine agora que o sinal de luz que se propagará pelo cristal é dado por (3.3.1).

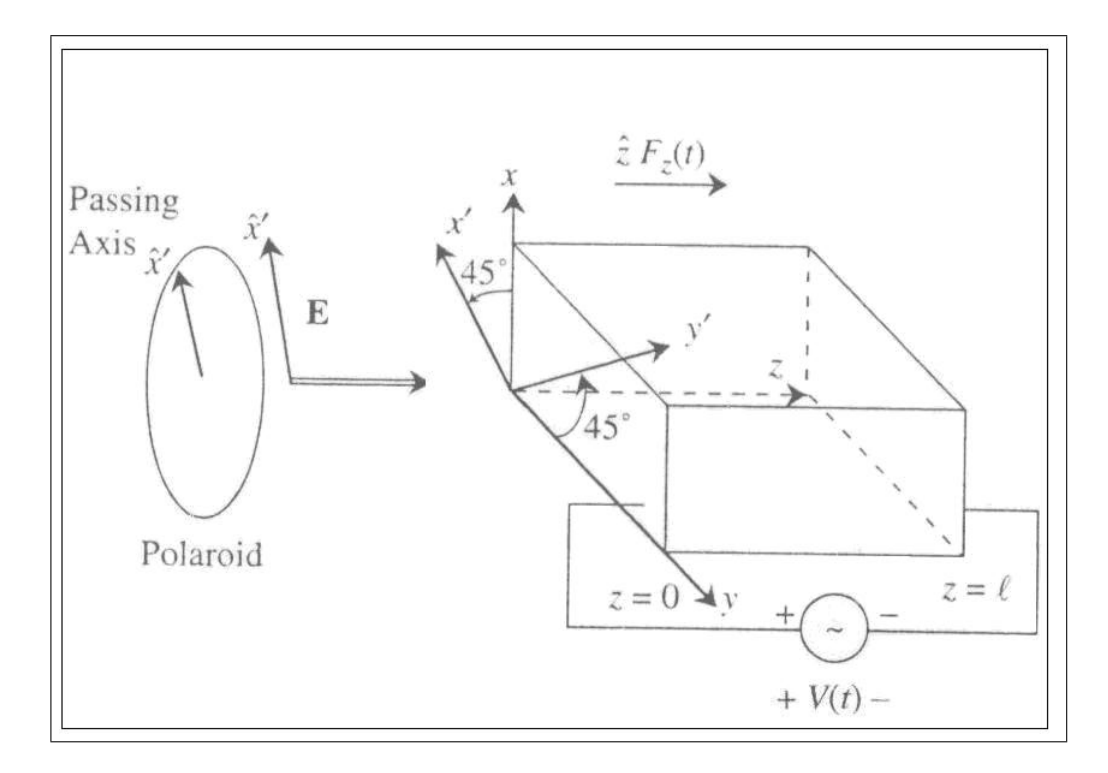

Figura 6: Modulador de fase.

$$
\vec{E} = E_0 e^{jkz} \hat{x}' \tag{3.3.1}
$$

Neste caso, o sinal de luz dentro do cristal possui apenas uma componente de polarização, que se encontra segundo a direção de  $x'$ . Assim, esta componente será denotada por (3.3.2).

$$
\vec{E} = E_0 e^{jkn_{x'}z}\hat{x}' = E_0 e^{jk\left(n_o + \frac{\Delta n}{2}\right)z}\hat{x}'\tag{3.3.2}
$$

E, na saída do modulador, se torna:

$$
\vec{E} = E_0 e^{jk \left(n_o + \frac{\Delta n}{2}\right) \ell} \hat{x}' \tag{3.3.3}
$$

Agora, substituindo (3.1.12) em (3.3.3), vamos obter:

$$
\vec{E} = E_0 e^{jk \left( n_o + \frac{k n_o^3 r_{63} F_z(t)}{2} \right) \ell} \hat{x'}
$$
\n(3.3.4)

Aplicando a transformada fasorial inversa em (3.3.4), teremos a equação (3.3.5).

$$
\vec{E}(\ell, t) = E_0 \cos \left( kn_o \ell + \frac{kn_o^3 r_{63} F_z(t) \ell}{2} - wt \right)
$$
 (3.3.5)

Ou:

$$
\vec{E}(\ell, t) = E_0 \cos \left( kn_o \ell + \frac{kn_o^3 r_{63} V(t)}{2} - wt \right)
$$
 (3.3.6)

Uma vez que  $F_z(t) = \frac{V(t)}{\ell}$ .

Na equação (3.3.6) podemos ver que a fase do sinal de luz, na saída do modulador, pode ser modulada pela tensão externa aplicada,  $V(t)$ .

# 4 Ferramenta computacional proposta

A ferramenta proposta foi desenvolvida usando a plataforma Matlab. Ela pode ser dividida nas seguintes seções: O estudo do efeito de Pockels e o estudo de sua aplicação em moduladores ópticos. Na primeira seção, é possível observar o efeito de Pockels em cristais ópticos constituídos de  $LiNbO_3$ ,  $KH_2PO_4$  e  $GaAs$ , enquanto que na segunda, simula-se os moduladores de amplitude, longitudinal e transversal, e de fase, todos usando um cristal óptico constituído de  $KH_2PO_4$ .

A tela inicial do simulador é mostrada na figura 7. A partir desta tela inicial é possível acessar ambas as seções anteriormente citadas, como será ilustrado a seguir.

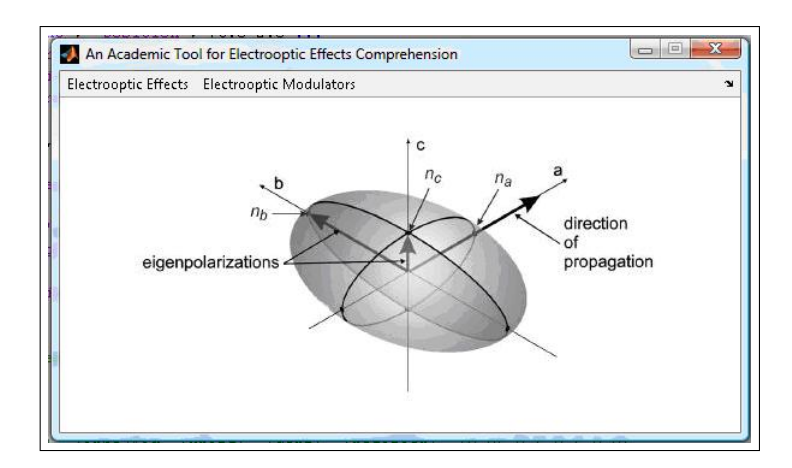

Figura 7: Tela inicial da ferramenta proposta.

### 4.1 Efeito de Pockels em cristal de  $LiNbO<sub>3</sub>$

Como já sabemos, os materiais eletro-ópticos são caracterizados por seus coeficientes de Pockels, que podem ser encontrado em tabelas de consulta, como em [3]. Para o  $LiNbO<sub>3</sub>$ , temos a matriz de coeficientes ilustrada em  $(4.1.1)$ .

$$
\begin{bmatrix}\n0 & -r_{22} & r_{13} \\
0 & r_{22} & r_{13} \\
0 & 0 & r_{33} \\
0 & r_{51} & 0 \\
r_{51} & 0 & 0 \\
-r_{22} & 0 & 0\n\end{bmatrix}
$$
\n(4.1.1)

Para observarmos o efeito de Pockels, inicialmente encontramos o elipsóide na ausência da aplicação de um campo elétrico externo. Para tal, basta aplicarmos (4.1.1) em (2.0.15) e (2.0.16). Encontramos então:

$$
\frac{x^2}{n_o^2} + \frac{y^2}{n_o^2} + \frac{z^2}{n_o^2} = 1\tag{4.1.2}
$$

Em um segundo momento, é aplicado um campo elétrico que possui componente apenas em z. Novamente, aplicamos (4.1.1) em (2.0.15) e (2.0.16) para obter (4.1.3).

$$
x^{2} \left(\frac{1}{n_{o}^{2}} + n_{o}^{3} r_{13} F_{z}\right) + y^{2} \left(\frac{1}{n_{o}^{2}} + n_{o}^{3} r_{13} F_{z}\right) + z^{2} \left(\frac{1}{n_{o}^{2}} + n_{o}^{3} r_{33} F_{z}\right) = 1
$$
 (4.1.3)

As equações (4.1.2) e (4.1.3) descrevem os elipsóides ilustrados na figura 8. No entanto, no da direita é que observamos o efeito de Pockels quando da variação do campo externo aplicado através da barra de rolagem mostrada no canto direito superior da figura. Ao mover a barra o elipsóide sofre deformações. No canto inferior da figura 8, temos as direções de polarização permitidas de acordo com a direção de propagação da luz dentro do cristal óptico, nesse caso a direção escolhida é a z, tanto na ausência quando na presença do campo externo.

Para o cristal de  $LiNbO<sub>3</sub>$ , é importante notar que não há rotação de nenhum dos eixos principais, há apenas uma redução nas dimensões do elipsóide quando o campo é aplicado.

### 4.2 Efeito de Pockels em cristal de GaAs

O cristal de GaAs possui a matriz de coeficientes de Pockels denotada em (4.2.1).

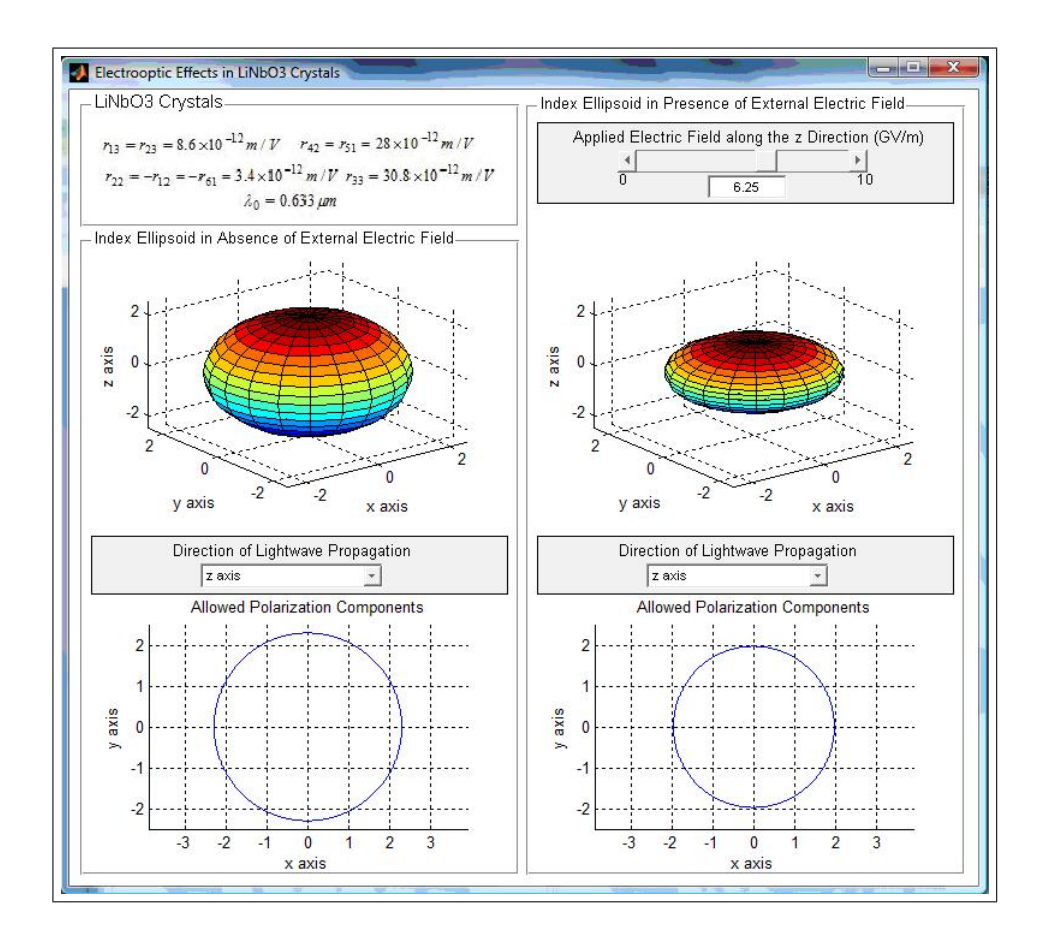

Figura 8: Efeito de Pockels em cristal de  $LiNbO<sub>3</sub>$ .

$$
\begin{bmatrix} 0 & 0 & 0 \\ 0 & 0 & 0 \\ 0 & 0 & 0 \\ r_{41} & 0 & 0 \\ 0 & r_{41} & 0 \\ 0 & 0 & r_{41} \end{bmatrix}
$$
 (4.2.1)

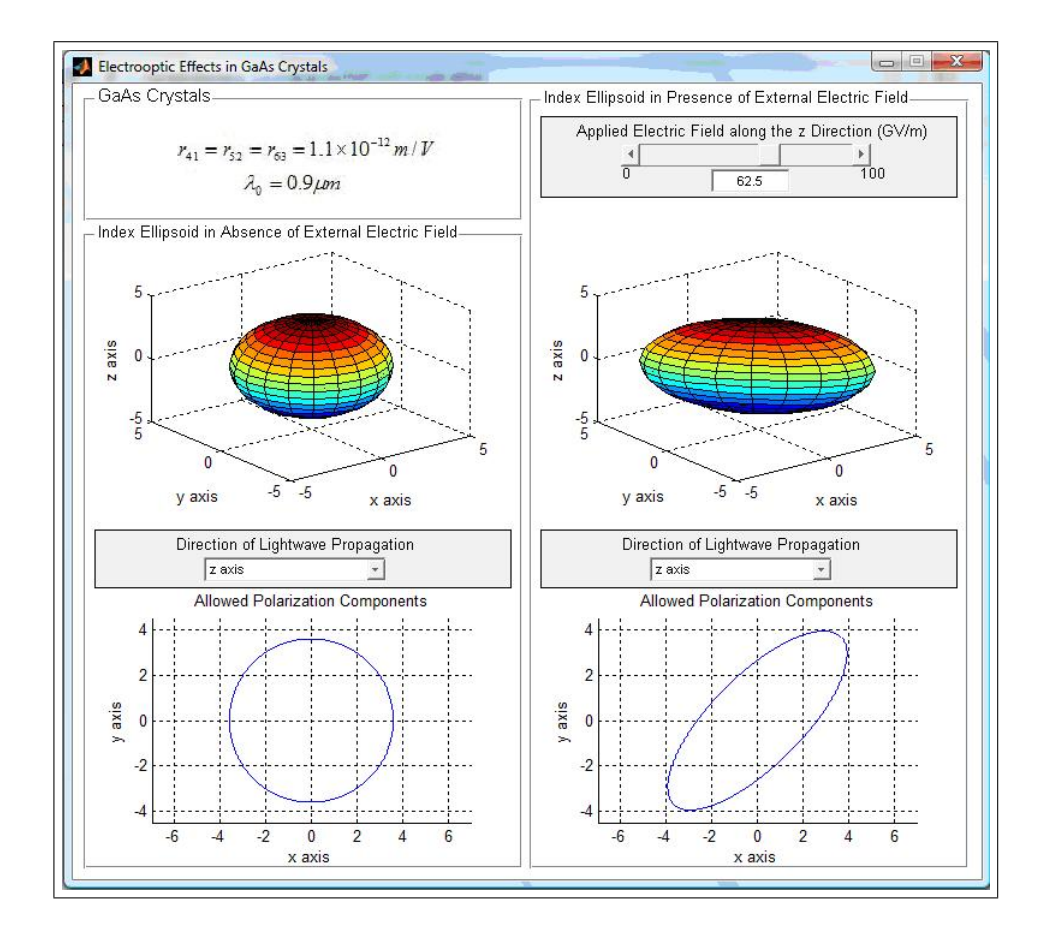

Figura 9: Efeito de Pockels em cristal de GaAs.

Procedendo de forma semelhante ao que fizemos para o cristal de  $LiNbO<sub>3</sub>$ , obtemos as equações (4.2.2) e (4.2.3) que representam o elipsóide na ausência e na presença de um campo elétrico externo, respectivamente, para um cristal de GaAs.

$$
\frac{x^2}{n_o^2} + \frac{y^2}{n_o^2} + \frac{z^2}{n_e^2} = 1\tag{4.2.2}
$$

$$
\frac{x^2}{n_o^2} + \frac{y^2}{n_o^2} + \frac{z^2}{n_e^2} + 2r_{41}F_z xy = 1
$$
\n(4.2.3)

Na figura 9, estão mostrados os elipsóides descritos pelas equações (4.2.2) e (4.2.3) usando a ferramenta proposta neste trabalho. Diferentemente do cristal de  $LiNbO<sub>3</sub>$ , no cristal de GaAs, o campo externo aplicado provoca uma rotação de 45◦ nos eixos principais x e y. O eixo z, no entanto, não sofre alterações. Quanto maior o campo aplicado, mais estreita se torna o elipsóide, como pode ser visto na figura 9.

Na parte inferior da figura 9, são ilustradas as componentes de polarização permitidas quando a luz se propaga segundo a direção de z. É fácil perceber a rotação sofrida pelos eixos principais  $x \in y$ .

### 4.3 Efeito de Pockels em cristal de  $KH_2PO_4$

O cristal de  $KH_2PO_4$  é caracterizado pela matriz de coeficientes eletro-ópticos mostrada em (4.3.1).

$$
\begin{bmatrix} 0 & 0 & 0 \ 0 & 0 & 0 \ 0 & 0 & 0 \ r_{41} & 0 & 0 \ 0 & r_{41} & 0 \ 0 & 0 & r_{63} \end{bmatrix}
$$
 (4.3.1)

Novamente, aplicando esta matriz as equações (2.0.15) e (2.0.16) chegamos a (4.3.2) e (4.3.3), que são as equações do elipsóide na ausência e presença do campo externo, respectivamente.

$$
\frac{x^2}{n_o^2} + \frac{y^2}{n_o^2} + \frac{z^2}{n_e^2} = 1\tag{4.3.2}
$$

$$
\frac{x^2}{n_o^2} + \frac{y^2}{n_o^2} + \frac{z^2}{n_e^2} + 2r_{63}F_zxy = 1
$$
\n(4.3.3)

Na figura 10 são apresentados os elipsóides referentes às equações (4.3.2) e (4.3.3). Para este cristal, observamos também uma rotação de 45° nos eixos principais  $x e y$ quando da aplicação do campo elétrico externo. Quanto maior a intensidade do campo aplicado, mais estreito será o elipsóide, porém de forma menos acentuada do que o que acontece com o cristal de GaAs.

Na parte inferior da figura 10, temos as componentes permitidas de polarização para o caso em que a luz se propaga segundo a direção de z. Nessas curvas podemos observar que diferentes componentes da luz experimentam diferentes índices de refração, como esperado.

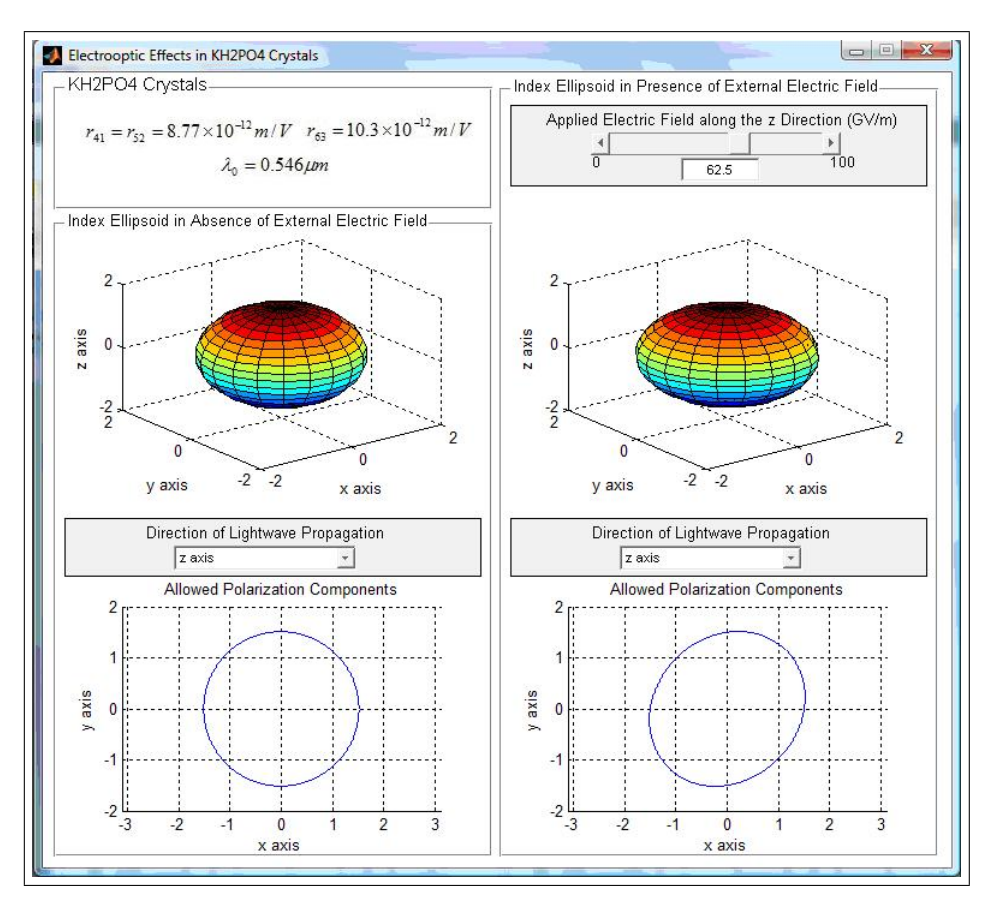

Figura 10: Efeito de Pockels em cristal de  $KH_2PO_4$ .

### 4.4 Modulador longitudinal de amplitude em cristal de  $KH_2PO_4$

A tela de simulação do modulador em estudo é ilustrada na figura 11. Agora que já vimos todo o desenvolvimento matemático e teórico para este tipo de modulador, nos resta entender as informações contidas na figura 11.

No espaço destinado aos parâmetros, observamos os coeficientes de Pockels, o comprimento de onda da luz no qual estes coeficientes são válidos, o índice de refração nos eixos ordinários, x e y, para este caso, as dimensões físicas do modulador e por fim, o parâmetro  $V_{\pi}$ , que como já foi visto, é a tensão que quando aplicada promove uma diferença de fase de 180◦ entre as componentes de polarização da luz, na saída do modulador. Em seguida,

temos a parte de controle da tensão aplicada através de uma barra de rolagem. Os valores aplicados podem ir de 0 até  $V_{\pi}$ , como ilustrado na figura 11. Como já se sabe, a diferença de fase na saída do modulador depende da tensão aplicada, como previsto, na figura 11 observamos uma diferença de fase de 180° quando aplicamos a tensão  $V_\pi$ ao modulador. Observe também a forma de onda de  $V(t)$ , que é a tensão externa aplicada.

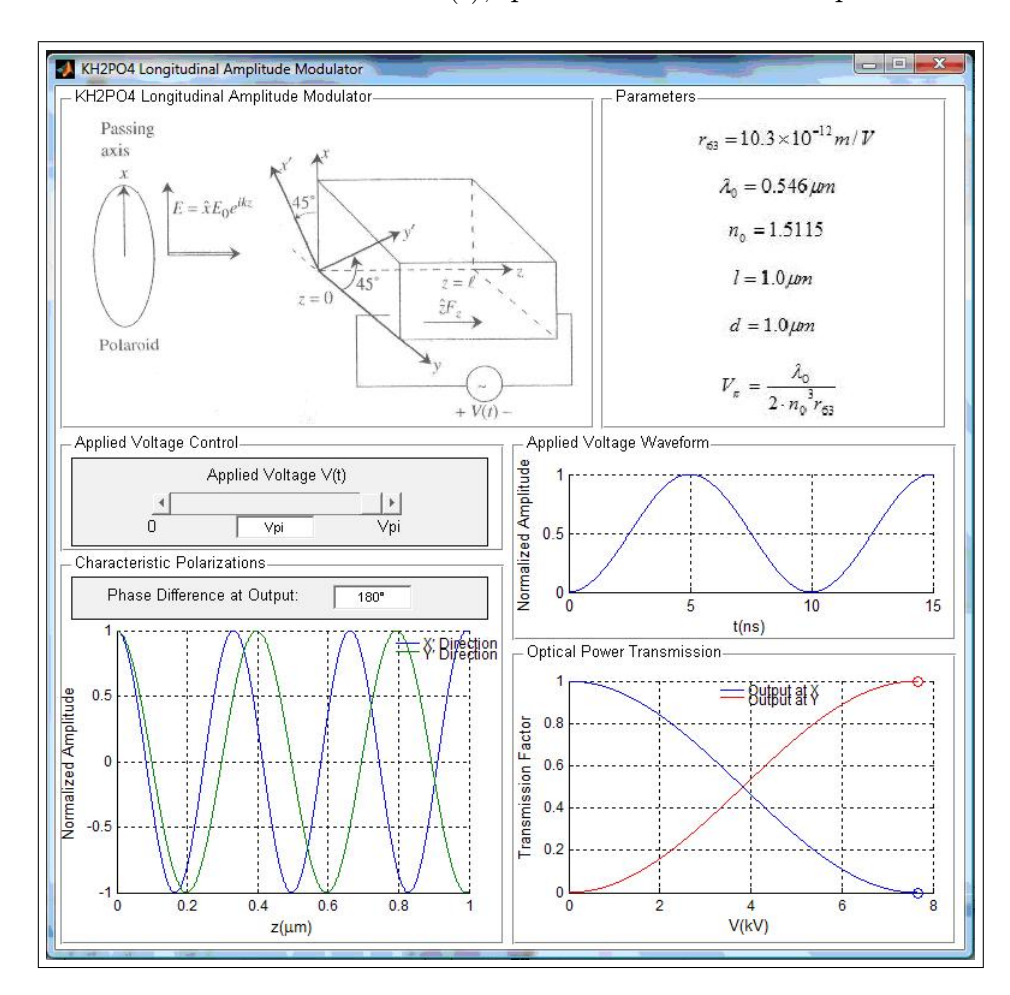

Figura 11: Modulador longitudinal de amplitude em  $KH_2PO_4$ .

Por fim, temos a curva que mostra o fator de transmissão de potência óptica. Devemos usar um polarizador para tomar a saída do modulador seja na direção do eixo x ou de y. A curva mostra esse fator de potência em ambos os casos. Se tomarmos a saída em x, a curva azul, quando aplicamos uma tensão  $V_{\pi}$ , a potência do sinal de saída é nula. Considerando que a polarização do sinal na entrada é segundo o eixo  $x$ , a esta tensão aplicada, o modulador provoca um deslocamento de 90◦ nesta polarização de entrada, já que toda a potência na saída é observada em y, curva vermelha.

### 4.5 Modulador transversal de amplitude em cristal de  $KH_2PO_4$

Para o modulador em estudo, o simulador provém uma parte relacionada aos parâmetros do mesmo, que pode ser vista na figura 12. Compare a expressão de  $V_{\pi}$  para este modulador e para o modulador longitudinal de amplitude, visto anteriormente, e observe que para o primeiro,  $V_{\pi}$  é dependente das dimensões do modulador, já que varia com a razão  $\frac{d}{\ell}$ . Para o segundo, no entanto,  $V_{\pi}$  é independente das dimensões do modulador, o que é uma desvantagem [6].

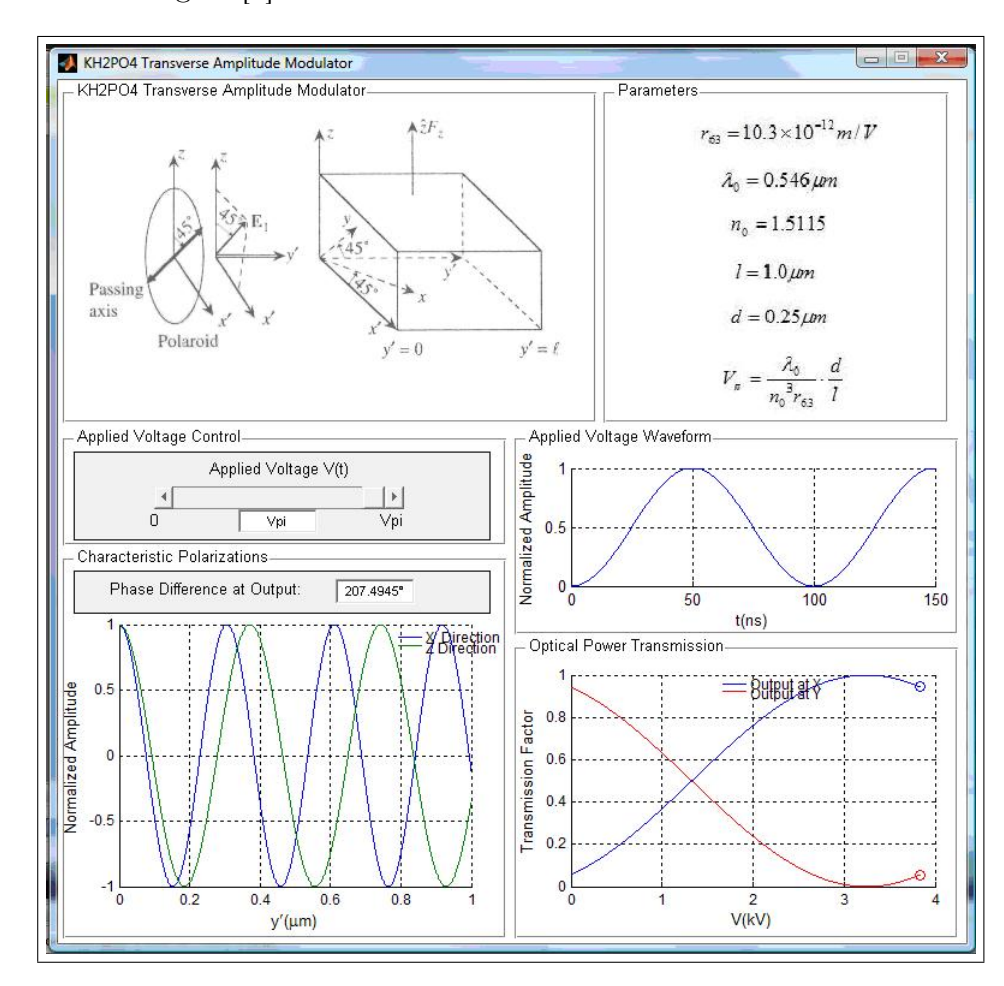

Figura 12: Modulador transversal de amplitude em  $KH_2PO_4$ .

A figura 12 ilustra também as componentes de polarização quando a tensão aplicada ao modulador é igual a  $V_{\pi}$ . Para o modulador em estudo,  $V_{\pi}$  significa a tensão necessária pra provocar uma diferença extra de fase entre as componentes de polarização. Observe então que quando aplicamos  $V_{\pi}$ , essa diferença de fase é de 207.4945°, o que significa que existe uma diferença de fase de 207.4945◦ - 180◦ = 27.4945◦ na ausência de tensão externa aplicada, o que não acontece no caso do modulador longitudinal. Em seguida, temos

também a forma de onda da tensão aplicada  $V(t)$  e as curvas do fator de transmissão de potência para a saída do modulador tanto em  $\frac{-\hat{x}^{\prime}+\hat{z}}{\sqrt{2}}$  $\frac{+z}{2}$  como em  $\frac{\hat{x}'+\hat{z}}{\sqrt{2}}$  $\frac{+z}{2}$ . Vale salientar que a tensão  $V_{\pi}$  para o modulador transversal é aproximadamente metade daquela do modulador longitudinal [3].

#### 4.6 Modulador de fase em cristal de  $KH_2PO_4$

A tela de simulação pra o modulador de fase é ilustrada na figura 13. Há uma parte reservada para os parâmetros físicos do modulador, nada muito diferente do que foi visto para os moduladores anteriores, a não ser pela equação da tensão  $V_{\pi}$ . No caso deste modulador, a tensão  $V_{\pi}$ deve ser interpretada como a tensão necessária pra que se provoque um atraso de 180◦ na fase do sinal de entrada. Há apenas uma componente de polarização no interior do modulador, segundo a direção de  $x'$ , e a sua saída também é tomada em  $x'$ .

Como já foi dito, os moduladores de fase encontram aplicações em interferômetros de Mach-Zehnder. Para facilitar o entendimento, a ferramenta proposta simula o uso deste modulador em um interferômetro de MZ. No canto inferior esquerdo da figura 13, observamos as curvas que representam as componentes do sinal que percorrem o ramo do interferômetro sem o modulador de fase, em azul, e o ramo com o modulador de fase, em verde.

Para uma tensão aplicada  $V(t) = 0.5V_{\pi}$ , a componente em verde, modulada, esta 90° defasada da componente azul, não modulada, na saída do modulador. Ao lado, no canto inferior direito da figura 13, observamos o sinal resultante da interferência dessas duas componentes.

Na figura 14, ilustramos a situação em que o modulador provoque uma defasagem de 180◦ na componente modulada, em verde, o que acarreta um sinal nulo na saída do interferômetro, como ilustra a figura. Para tanto, a tensão aplicada foi de  $V(t) = V_{\pi}$ , como já esperávamos.

Quando a tensão aplicada ao modulador é nula, ambas as componentes possuem a mesma fase, então a amplitude do sinal resultante da interferência é máxima. Os interferômetros de MZ podem ser usados como moduladores de amplitude, uma vez que a partir de diferentes níveis de tensão que aplicamos ao modulador, é possível prover sinais de diferentes amplitudes [5].

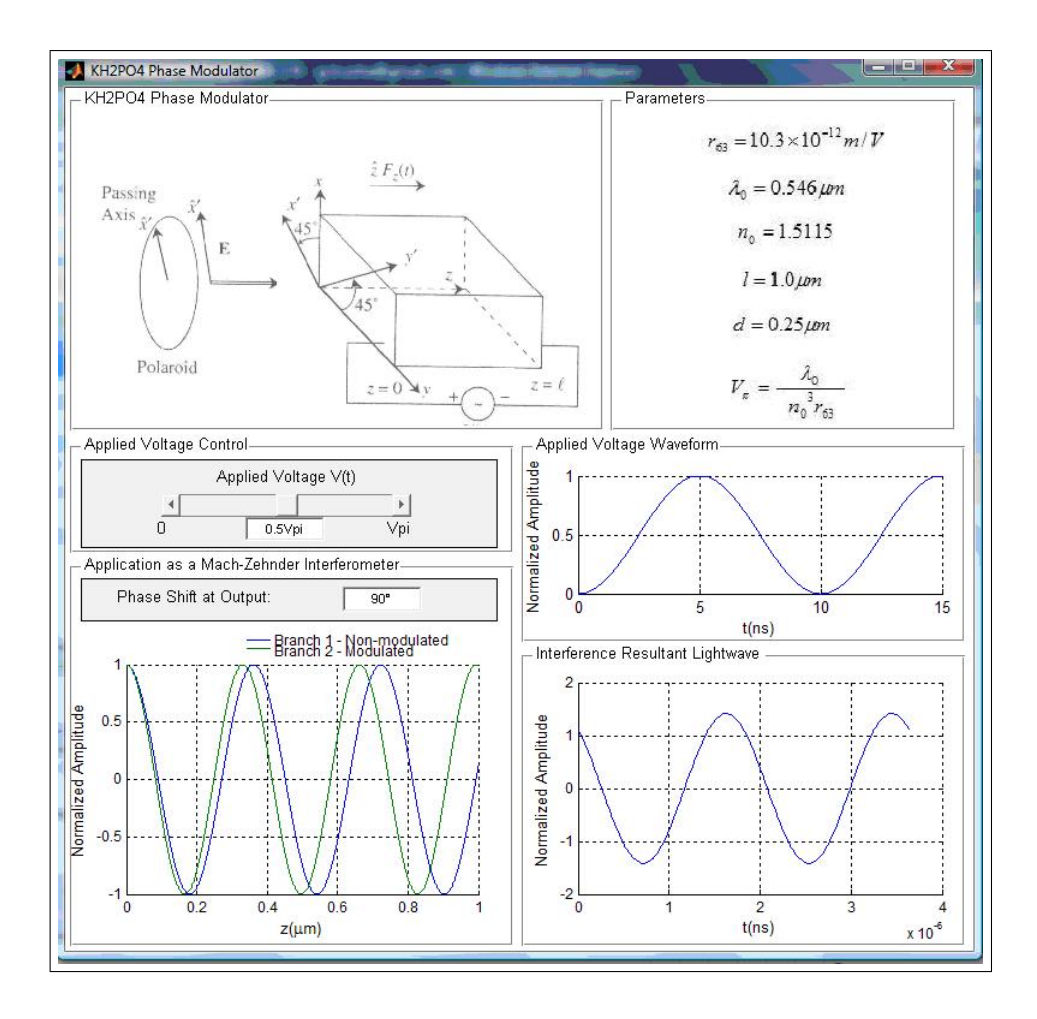

Figura 13: Modulador de fase em cristal de $KH_2PO_4$ com  $V(t)=0.5V_\pi$ 

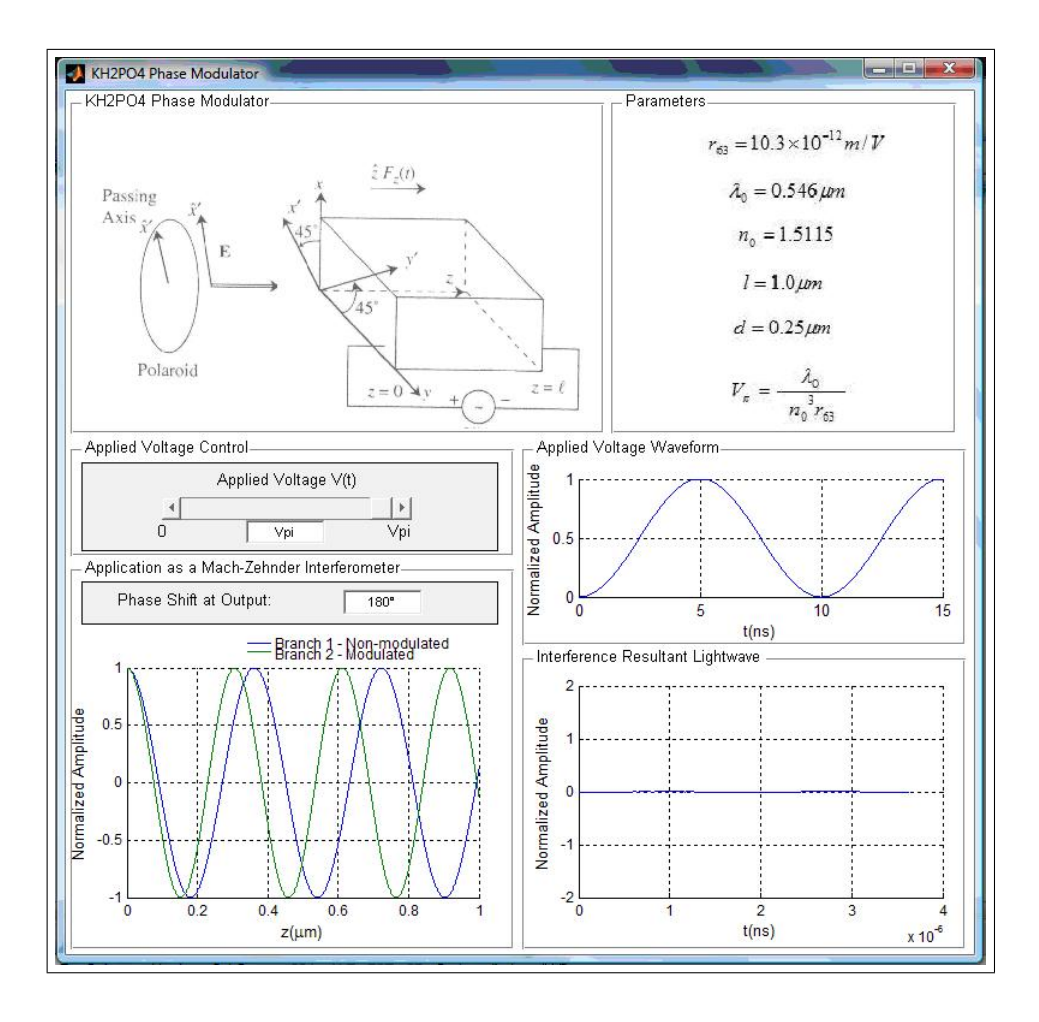

Figura 14: Modulador de fase em cristal de $KH_2PO_4$  com  $V(t)=V_\pi$ 

## Conclusão

Os moduladores eletro-ópticos apresentados neste trabalho, e simulados na ferramenta que foi proposta, compostos apenas do cristal óptico, não são usados em aplicações práticas, devido a eles apresentarem uma tensão  $V_{\pi}$  muito alta, da ordem de kV. Na verdade, esses moduladores são fabricados de forma integrada de forma a fazer com que apresentem menores valores de tensão  $V_{\pi}$ , como em interferômetros de MZ, no quais  $V_{\pi}$  é da ordem de alguns Volts. No entanto, os moduladores na forma como foram apresentados se mostram mais simples para a compreensão do efeito eletro-óptico de Pockels.

Atualmente ainda se usa, na grande maioria dos sistemas de comunicações ópticas, o formato de modulação mais simples possível, OOK, do inglês On-Off Keying, que apesar de simples apresenta uma eficiência espectral que deixa muito a desejar [7]. No entanto, com o crescimento atual na demanda de tráfego de informação em sistemas de comunicações ópticas, torna-se indispensável o estudo de técnicas mais avançadas de modulação que apresentem uma maior eficiência espectral do que se tem hoje em dia. Esses tais novos formatos são baseados em moduladores como os apresentados neste trabalho, ou seja, o presente trabalho serve como um ponto de partida para quem pretende seguir no estudo da modulação óptica.

## Referências

- [1] "Anisotropic media," http://www.cambridge.org/resources/0521521033/1080\_161484.pdf, acessado em Julho de 2009.
- [2] P. Ting-Chung and K. Taegeun, Engineering Optics with Matlab. World Scientific Publishing, 2006.
- [3] S. L. Chuang, *Physics of Photonic Devices.* Wiley, 2009.
- [4] K. Iizuka, Engineering Optics. Springer, 2008.
- [5] M. Seimetz, High-Order Modulation for Optical Fiber Transmission. Springer, 2009.
- [6] B. E. A. Saleh and M. C. Teich, Fundamentals of Photonics. Wiley, 2007.
- [7] P. J. Winzer and R. J. Essiambre, Optical Fiber Telecommunications V B. Academic Press, 2008.